## SAP ABAP table CRMT\_BILLING\_IT\_UI {Billing Request Item on the User Interface}

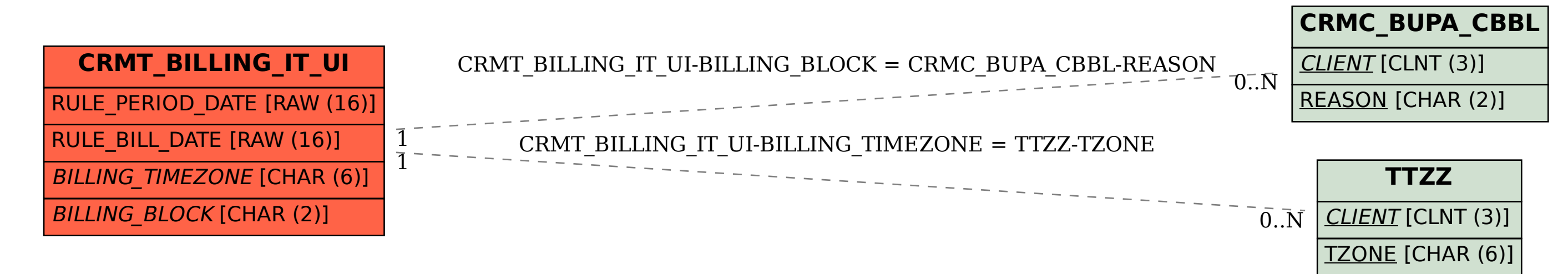